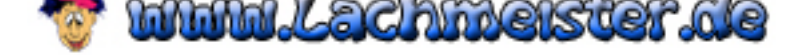

## Microsoft über die Bavaria Version von Win 98

Sehr geehrter Windows 98 - User,

durch ein bedauerliches Versehen wurden einige Kopien der Bavaria -Version von Windows98 auch außerhalb Bayerns ausgeliefert . Zum Verständnis dieser Version benötigen Sie wahrscheinlich einige Zusatzinformationen. Diese Informationen finden Sie auch in der Datei c:\Schaun'mer.amoi. Die Bavaria-Version meldet sich beim Start als "FensterIn98". Das Standard-Hintergrundbild ist ein Ölgemälde des Königssees mit einem röhrenden Hirschen im Vordergrund, Standard-Screensaver ist ein schuhplattelnder Eingeborener.

Einige Standardordner haben andere Namen bekommen, wie z.B.

Aktenkoffer = Wo mei Brotzeit is Arbeitsplatz = Saustall Ausführen = Moch hi Dokumente = Mei G'lump Einstellungen = Is scho recht Favoriten = Dera Schweinsseit'n Netzwerkumgebung = Servus, Leit' Programme = G'lump von die anneren Papierkorb = Misthauf'n Suchen = Host mi? Taskleiste = Des do unt'n

Zur Programmsteuerung müssen Sie folgendes wissen:

 $OK = Jo$  freili Abbrechen = Himmiherrgotsakra - naa Weiter = Moch zue Schließen = Moch foatt Zurücksetzen = Moch's holt nei  $Ja = Jo$  $Nein = Naa$ Gehe zu = Gemma  $Zurück = Z'ruck$ Hilfe =  $l$  vasteh nix Start = Fang oo ... Beenden = Hoit oo ...

Generell gilt, dass Fehlermeldungen, durch ein Fenster mit der Abbildung eines stilisierten Misthaufens ersetzt wurden.

Außerdem wurden einige Hardware - Komponenten umbenannt:

Computer = Saupreiss, elekdronischer

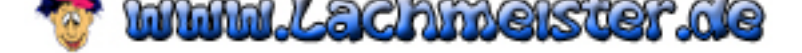

CD-ROM-Laufwerk = Moass-Hoider Festplatte = Tanzbod'n [Floppy = Des kloane Plastik-G'lump](http://www.lachmeister.de/) Floppylaufwerk = Do wo des kloane Plastik-G'lump einikimmt Monitor = Glotz'n Soundkarte = Hollardulih Videokarte = Glotz'n-Koat'n

Bitte beachten Sie auch, dass generell die normale deutsche Syntax durch die idiomatische bayrische ersetzt wurde.

Wir entschuldigen uns für alle Unannehmlichkeiten, die Sie durch den Erhalt von Fensterln98 möglicherweise hatten.

Ihre Microsoft Hotline